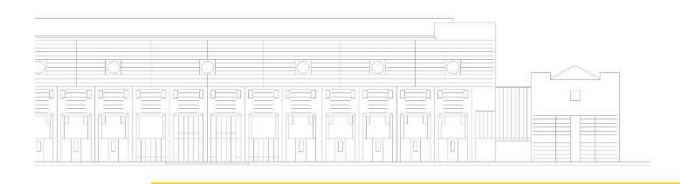

## Stadtarchiv München

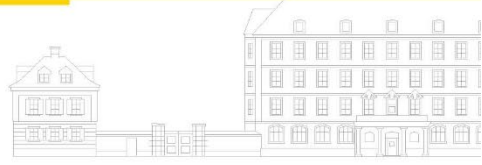

**Wie finde ich** 

# **Geburts-,**

# **Ehe- und Sterbeurkunden?**

**Anleitung** 

## **zur Recherche**

# **und**

## **Bestellung von**

## **Personenstandsbüchern**

## **des**

## **Stadtarchivs München**

**(Stand 25.01.2024)**

## **Inhalt**

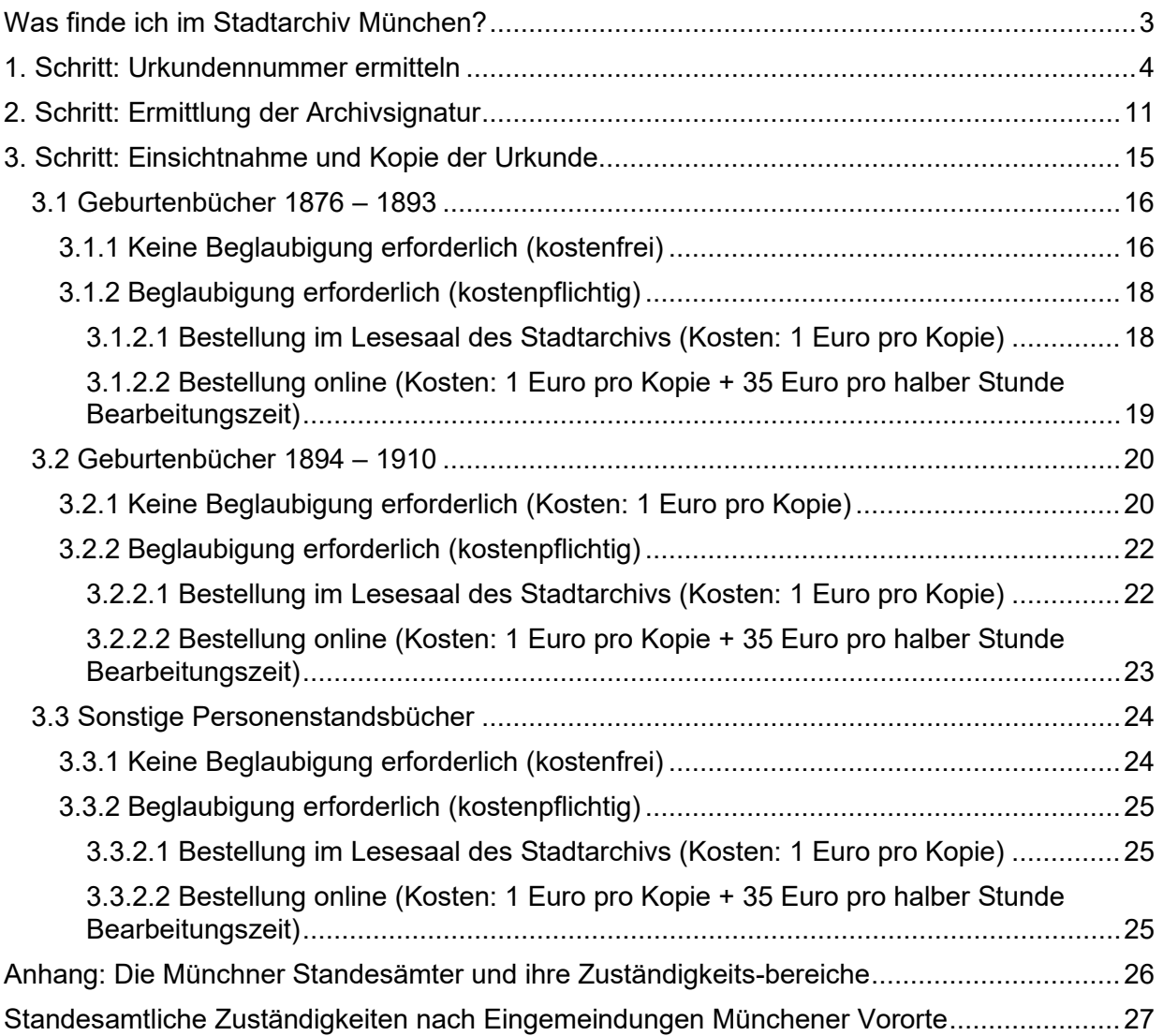

### <span id="page-2-0"></span>**Was finde ich im Stadtarchiv München?**

Die vorliegende Anleitung erklärt Ihnen, wie Sie im Stadtarchiv München zu einer konkreten Person einen Eintrag im Standesamtsbuch ermitteln, einsehen und eine Kopie erhalten.

Das Standesamt München beurkundet seit 1876 Geburten, Heiraten und Sterbefälle, die in München stattfanden. Die eigentliche Urkunde wird bis heute den Betroffenen übergeben. Gleichzeitig trugen die Beamten im vordigitalen Zeitalter eine wortgleiche Abschrift der Urkunde in das jeweilige Personenstandsbuch des Standesamts ein. So sind über die Personenstandsbücher alle ausgestellten Urkunden überliefert.

Im Stadtarchiv München werden die älteren Personenstandsbücher des Standesamts München, der später nach München eingegliederten Vororte sowie des Standesamtes Pasing archiviert:

**Geburtenbücher: nach Ablauf von 110 Jahren nach ihrer Anlage** derzeit 1876 - 1912 **Heiratsbücher: nach Ablauf von 80 Jahren nach ihrer Anlage** derzeit 1876 - 1942 **Sterbebücher: nach Ablauf von 30 Jahren nach ihrer Anlage** derzeit 1876 - 1992 (Stand Dezember 2023)

Die jüngeren Personenstandsbücher werden noch beim Standesamt München aufbewahrt. Nutzen Sie hierfür bitte folgendes Online-Formular: [https://stadt.muenchen.de/service/info/urkunden-bestellen/1063699/.](https://stadt.muenchen.de/service/info/urkunden-bestellen/1063699/)

Für Geburten, Heiraten und Sterbefälle, die außerhalb Münchens stattfanden, wenden Sie sich bitte an das für den jeweiligen Ort zuständige Standesamt bzw. Gemeindearchiv.

Für Geburts-, Heirats- und Sterbefallbescheinigungen aus der Zeit vor 1876 wenden Sie sich bitte an das zuständige kirchliche Archiv.

### <span id="page-3-0"></span>**1. Schritt: Urkundennummer ermitteln**

Um einen Standesamtseintrag zu finden, müssen Sie zunächst dessen Urkundennummer ermitteln. Beispielhaft wollen wir die Urkundennummer des Geburtseintrags zu Max Abel suchen, der 1894 in München zur Welt kam.

- Öffnen Sie die Archivplansuche im Online-Archivkatalog des Stadtarchivs München [\(https://stadtarchiv.muenchen.de/scopeQuery/archivplansuche.aspx\)](https://stadtarchiv.muenchen.de/scopeQuery/archivplansuche.aspx).
- Öffnen Sie Stadtarchiv München durch Anklicken des Pluszeichens.

Es erscheint folgendes Bild:

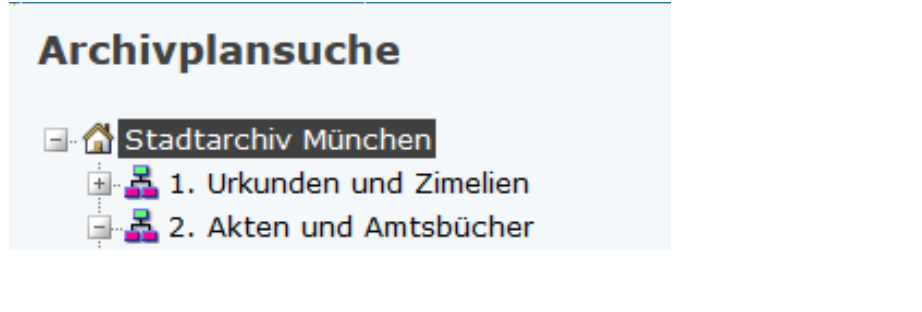

• Öffnen Sie die Bestandsgruppe 2. Akten und Amtsbücher durch Anklicken des Pluszeichens:

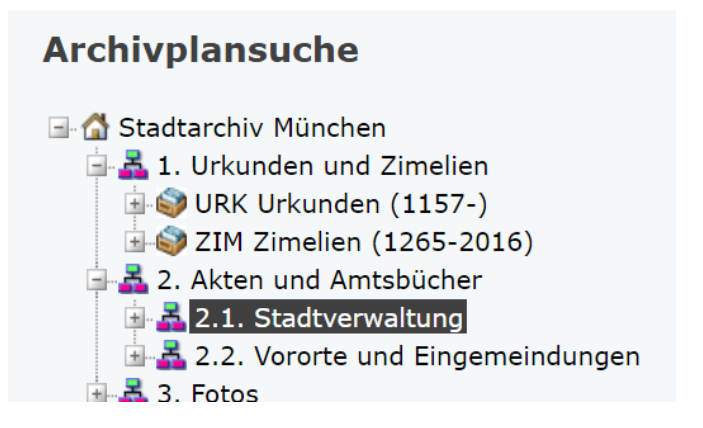

• Öffnen Sie die Bestandsgruppe 2.1. Stadtverwaltung durch Anklicken des Pluszeichens:

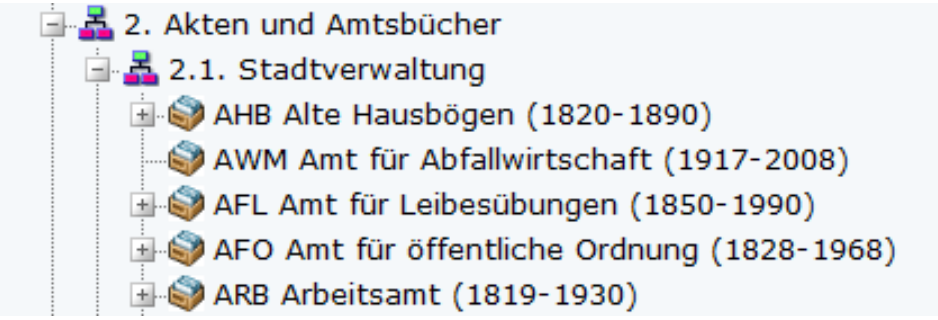

• Scrollen Sie bis zum Ende der angezeigten Liste und klicken Sie dann das Plus-Zeichen vor "Zum letzten Eintrag" an:

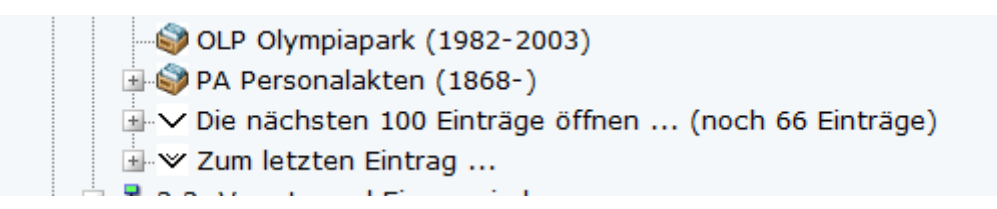

In der alphabetisch sortierten Liste sehen Sie nun u.a. die Bestände "Standesamt München" und "Standesamt Pasing":

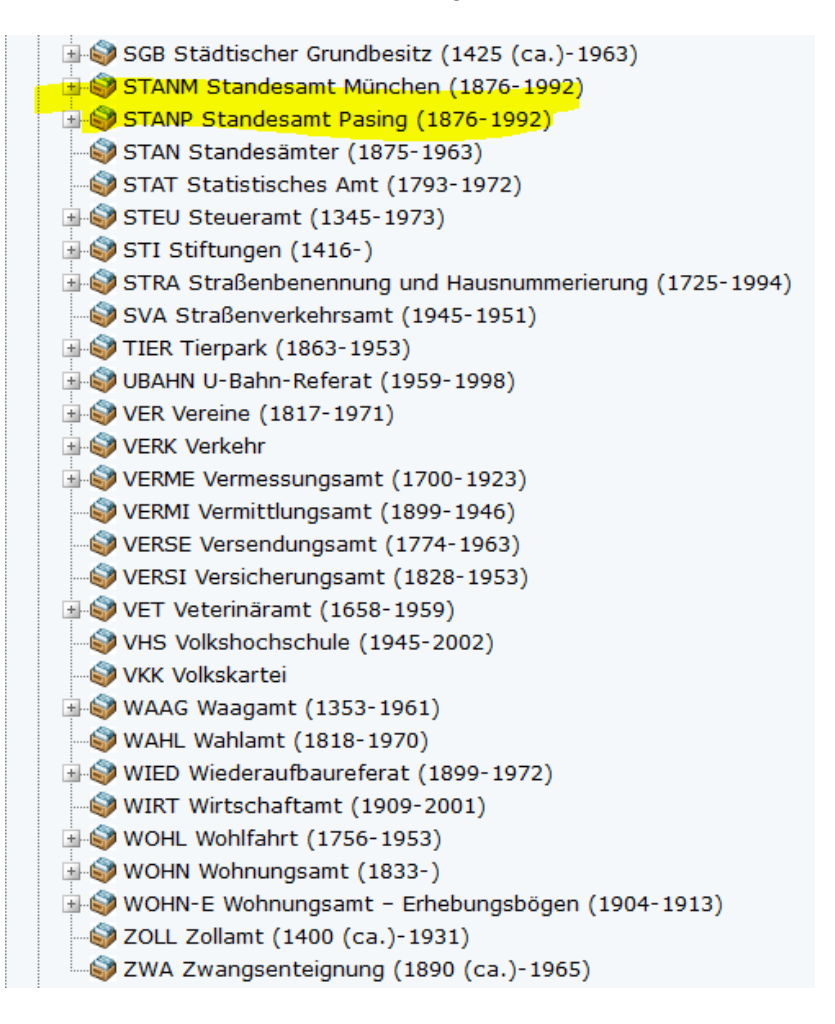

• Öffnen Sie den für Sie relevanten Bestand (z.B. STANM Standesamt München) durch Klicken auf das Plus-Zeichen:

STANM Standesamt München (1875-1992) Alphabetische Namensverzeichnisse Personenstandsbücher 国 Sammelakten

• Öffnen Sie die Unterlagengruppe Alphabetische Namensverzeichnisse durch Klicken auf das Plus-Zeichen:

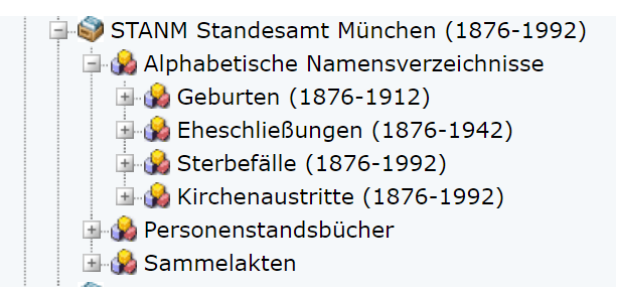

Öffnen Sie die für Ihre Suche relevante Serie (z.B. <u>Geburten</u>) durch Klicken auf das Plus-Zeichen.

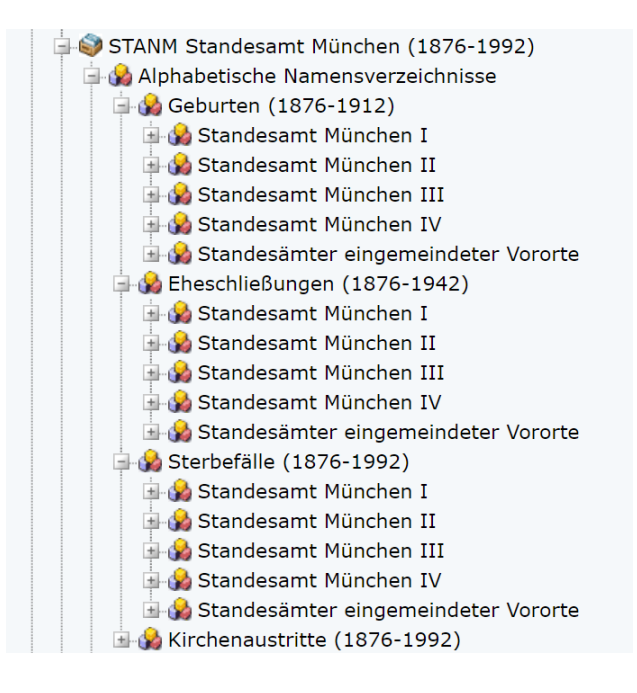

• Ermitteln Sie das für den Eintrag zuständige Standesamt

Das Münchner Stadtgebiet ist in mehrere Standesämter unterteilt. Zum Bestand "Standesamt München" zählen die ehemaligen Standesämter München I bis München IV sowie die ehemals selbständigen Standesämter später eingemeindeter Vororte. Die Zuständigkeitsbereiche der ehemaligen Standesämter München I bis IV finden Sie im [Anhang.](#page-25-1)

Pasing war früher selbstständig und behielt auch nach der Eingemeindung im Jahr 1938 ein autarkes Standesamt. Daher sind die Pasinger Standesamtsunterlagen dem Bestand "Standesamt Pasing" (STANP) zugeordnet, der die Orte Pasing, Aubing, Lochhausen, Ober- und Untermenzing umfasst (s.o.).

Das heißt für Sie: Im besten Fall ist Ihnen das konkrete Standesamt bekannt, bei dem die Beurkundung des gesuchten Eintrags erfolgt ist. Ansonsten können Sie das Standesamt über die Wohnadresse der gesuchten Person [ermitteln.](#page-26-0) Ist auch dies nicht möglich, müssen Sie die **Namensverzeichnisse zu allen in Frage kommenden Standesämtern durchsehen**, bis Sie den gesuchten Eintrag finden – oder ausschließen können, dass es einen Eintrag gibt.

• Öffnen Sie das für Sie relevante Standesamt (z.B. Standesamt München I):

Es erscheinen die einzelnen, nach Jahrgängen geordneten Namensverzeichnisse:

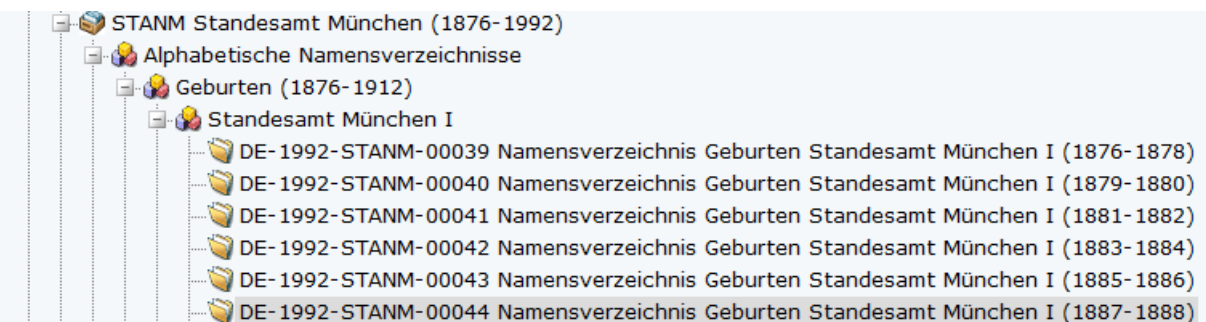

Das heißt für Sie: Im besten Fall ist Ihnen das konkrete Jahr der Geburt / der Eheschließung / des Sterbefalls bekannt. Ansonsten müssen Sie die **Namensverzeichnisse zu allen in Frage kommenden Jahren durchsehen**, bis Sie den gesuchten Eintrag finden – oder ausschließen können, dass es einen Eintrag gibt.

• Öffnen Sie das einzelne Namensverzeichnis mittels **Doppelklicks auf den Text**, z.B.:

DE-1992-STANM-00049 Namensverzeichnis Geburten Standesamt München I (1893-1894)

Sie gelangen auf eine Übersichtsseite mit Informationen zum Namensverzeichnis:<br>DE-1992-STANM-00049 Namensverzeichnis Geburten Mittel München 而 Standesamt München I, 1893-1894 (Akt)

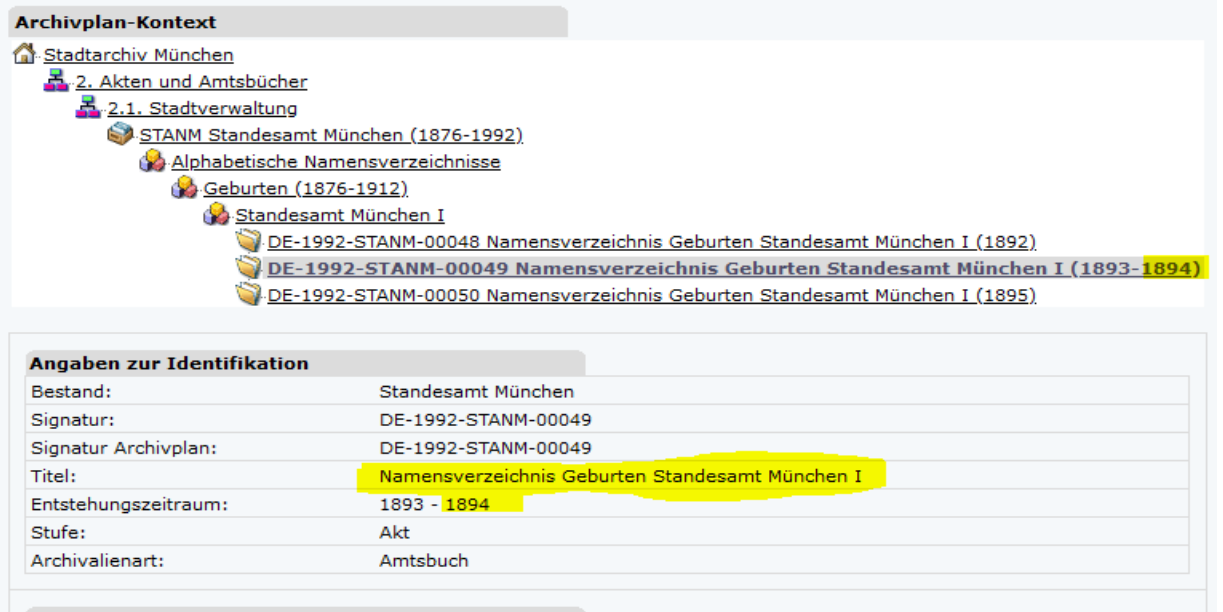

Angaben zu Inhalt und Struktur Sachbegriffe: Geburten; Geburt **Angaben zur Benutzung** Sprache: Deutsch Erscheinungsform: analog

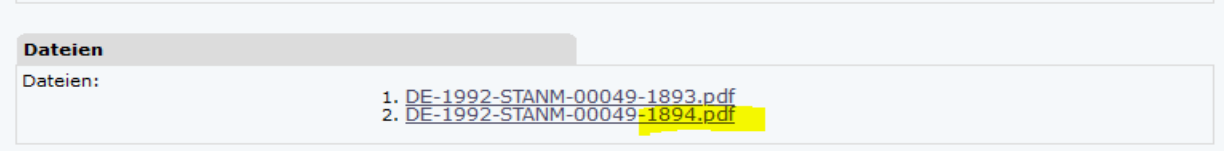

Die digitalisierten Namensverzeichnisse sind unter "Dateien" als PDF-Datei **angehängt.** 

• Öffnen Sie das für Sie relevante digitalisierte Namensverzeichnis durch **Doppelklick auf den Text**

Innerhalb des Beispielbandes befinden sich die beiden Jahrgänge 1893 und 1894. Zur besseren Handhabbarkeit wurde der Gesamtinhalt des digitalisierten Namensverzeichnisses auf zwei PDF-Dateien aufgeteilt und die Jahreszahl im Dateinamen an die Signatur angehängt (im Beispiel – 1894). Wenn Sie z.B. das Namensverzeichnis der Geburten im Standesamt München I zum Jahrgang 1894 durchschauen möchten, öffnen Sie bitte die Datei mit dem Dateinamen: **DE-1992-STANM-00049-1894.pdf**

Bitte haben Sie ein wenig Geduld beim Öffnen der recht großen PDF-Dateien.

• Recherchieren Sie nach einem Eintrag zur gesuchten Person.

Die Namensverzeichnisse zu den Personenstandsbüchern sind stets nach diesem Schema aufgebaut:

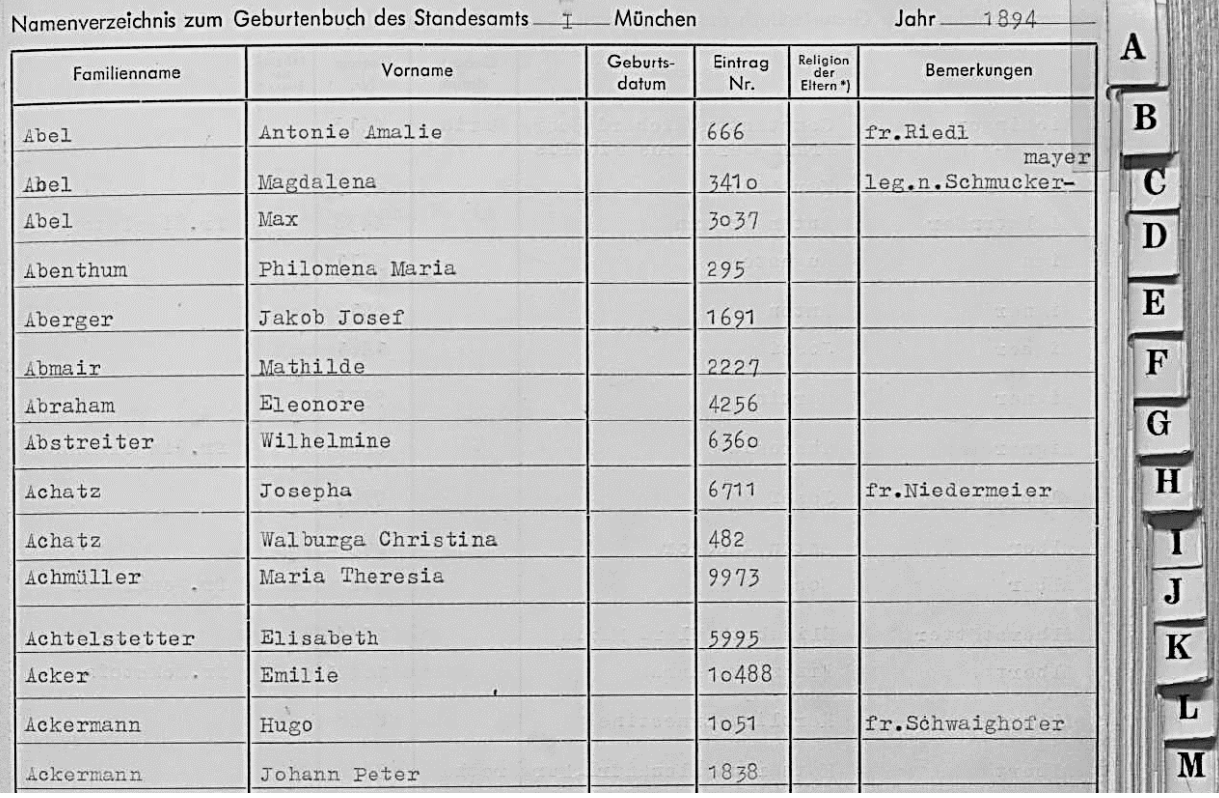

Die Namensverzeichnisse enthalten eine alphabetische Namensliste mit den dazugehörigen Urkundennummern. Selten sind als zusätzliche Information die Daten (z.B. Geburtsdatum) angegeben.

Der Geburtseintrag für Max Abel (siehe oben) aus dem Jahr 1894 hat zum Beispiel die laufende Nummer 3037, zu finden in der Spalte "Eintrag Nr." Vollständig lautet die Urkundennummer: **Standesamt München I, Nr. 3037/1894**

Damit haben Sie die gesuchte Urkundennummer ermittelt!

- o Tipps für die Suche:
	- Hin und wieder finden sich in den alphabetischen Namensverzeichnissen Anmerkungen, dass die Geburt in einem (zu dem Zeitpunkt noch nicht eingemeindeten) Vorort beurkundet wurde: Bei Emilie Aichlmayr z.B. Schwab. ( = Schwabing):

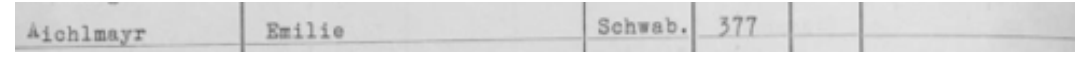

- Es ist im Zusammenhang mit den Standesamtsunterlagen leider nicht möglich, in der Archiv-Datenbank einen gesuchten Namen per Volltextrecherche zu suchen! Es gibt derzeit keine Volltext-Indexierung zu den Digitalisaten. Die in der Datenbank hinterlegten PDF-Dateien müssen "durchgeblättert" werden.
- Sofern eine Namenskonstellation im Namensverzeichnis mehrfach vorkommt, z.B. Alois Meier, kann es erforderlich sein, mehrere Urkundennummern daraufhin zu überprüfen, welcher Eintrag der zutreffende ist, insbesondere wenn im Namensverzeichnis kein (z.B. Geburts-)datum angegeben ist:

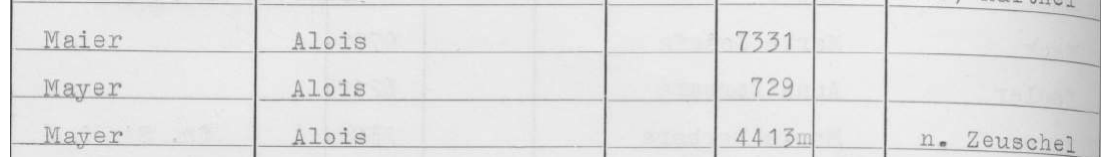

- Die verschiedenen Schreibweisen des Namens Meier (Mayer etc.) sind jeweils an einer Stelle zusammengefasst.
- Auch im Lesesaal des Stadtarchivs stehen PCs bereit, an denen Benutzer\*innen im Online-Archivkatalog recherchieren können.
- Wenn Sie bei der Online-Recherche einen Schritt (eine Ebene) zurück gehen möchten, klicken Sie bitte im Menü auf der linken Seite "Im Archivplan lokalisieren" an, nicht den "Zurück-Button im Browser!

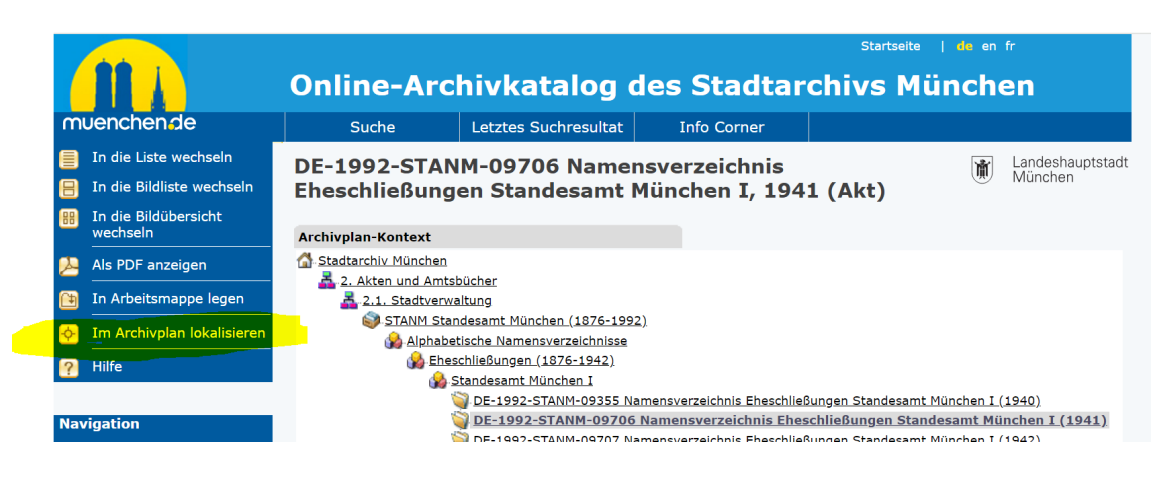

#### Weitere Tipps zur Recherche erhalten Sie:

- $\circ$  durch Klicken auf "Hilfe"
- $\circ$   $\;$  in den jährlich stattfindenden Einblicke-Veranstaltungen "Online ins Archiv" und "Wie finde ich meine Vorfahren?" (Veranstaltungsankündigungen finden Sie unter [https://stadt.muenchen.de/rathaus/verwaltung/direktorium/stadtarchiv.html\)](https://stadt.muenchen.de/rathaus/verwaltung/direktorium/stadtarchiv.html)

### <span id="page-10-0"></span>**2. Schritt: Ermittlung der Archivsignatur**

Wenn Sie die Urkundennummer des gesuchten Standesamtseintrags wissen, müssen Sie noch die Archivsignatur des Personenstandsbuchs ermitteln, indem sich der Eintrag befindet. Beispielhaft wollen wir nach der Archivsignatur des Geburtseintrags mit der Urkundennummer Standesamt München I, Nr. 5815/1876 suchen.

- Öffnen Sie die Archivplansuche im Online-Archivkatalog des Stadtarchivs München [\(https://stadtarchiv.muenchen.de/scopeQuery/archivplansuche.aspx\)](https://stadtarchiv.muenchen.de/scopeQuery/archivplansuche.aspx).
- Öffnen Sie Stadtarchiv München durch Anklicken des Pluszeichens.

Es erscheint folgendes Bild:

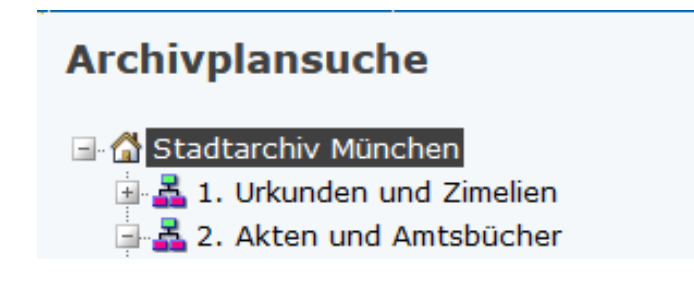

• Öffnen Sie die Bestandsgruppe 2. Akten und Amtsbücher durch Anklicken des Pluszeichens:

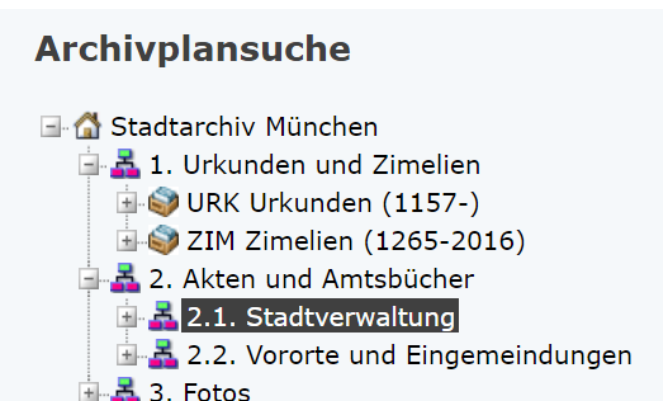

• Öffnen Sie die Bestandsgruppe 2.1. Stadtverwaltung durch Anklicken des Pluszeichens:

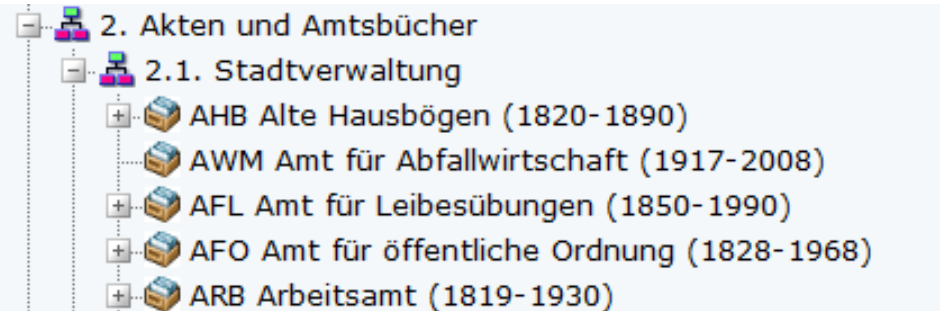

• Scrollen Sie bis zum Ende der angezeigten Liste und klicken Sie dann das Plus-Zeichen vor "Zum letzten Eintrag" an:

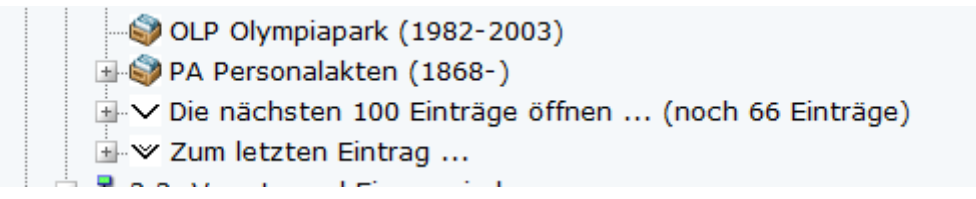

In der alphabetisch sortierten Liste sehen Sie nun u.a. die Bestände "Standesamt München" und "Standesamt Pasing":

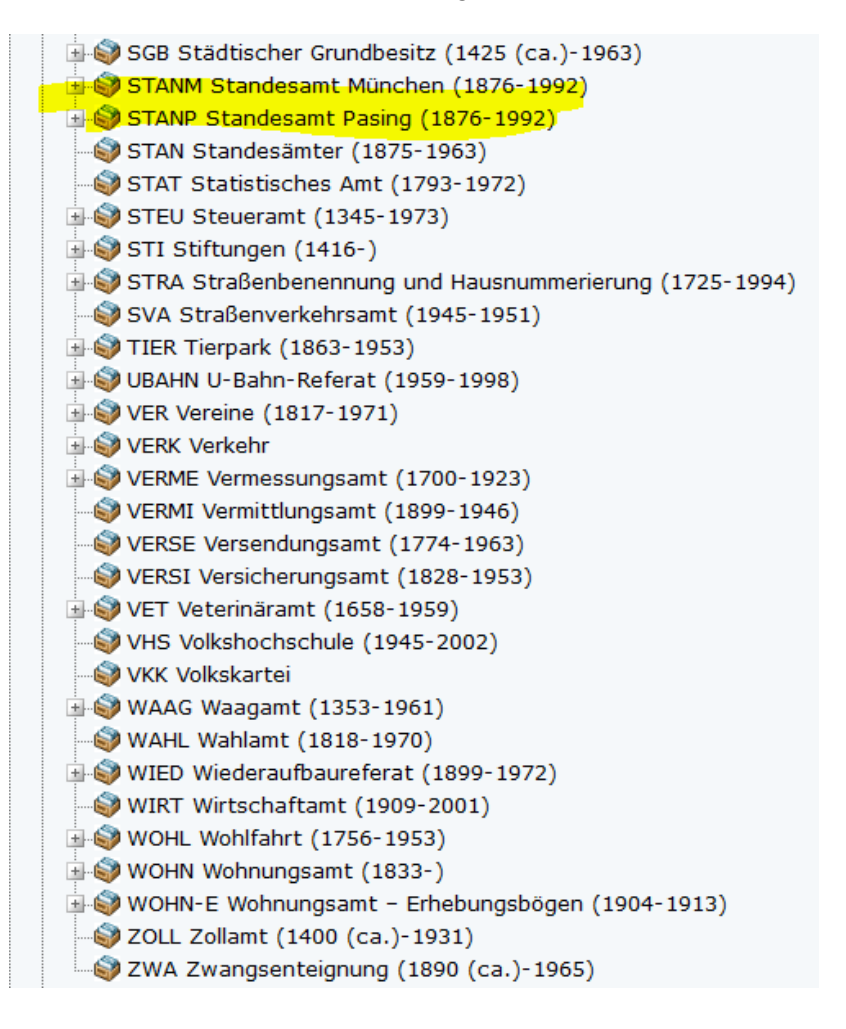

- Öffnen Sie den für Sie relevanten Bestand (z.B. STANM Standesamt München) durch Klicken auf das Plus-Zeichen.
- Öffnen Sie die Unterlagengruppe "Personenstandsbücher" durch Klicken auf das Pluszeichen:

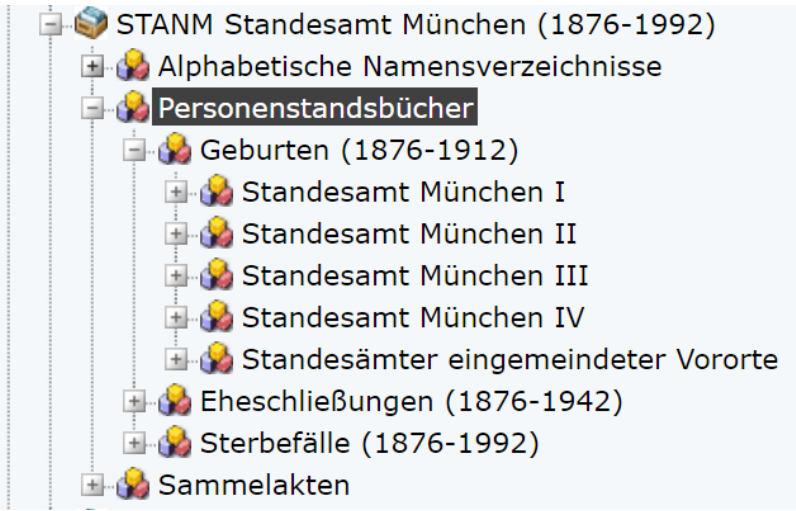

• Öffnen Sie das für Sie relevante Standesamt durch Klicken auf das Pluszeichen (z.B. Standesamt München I):

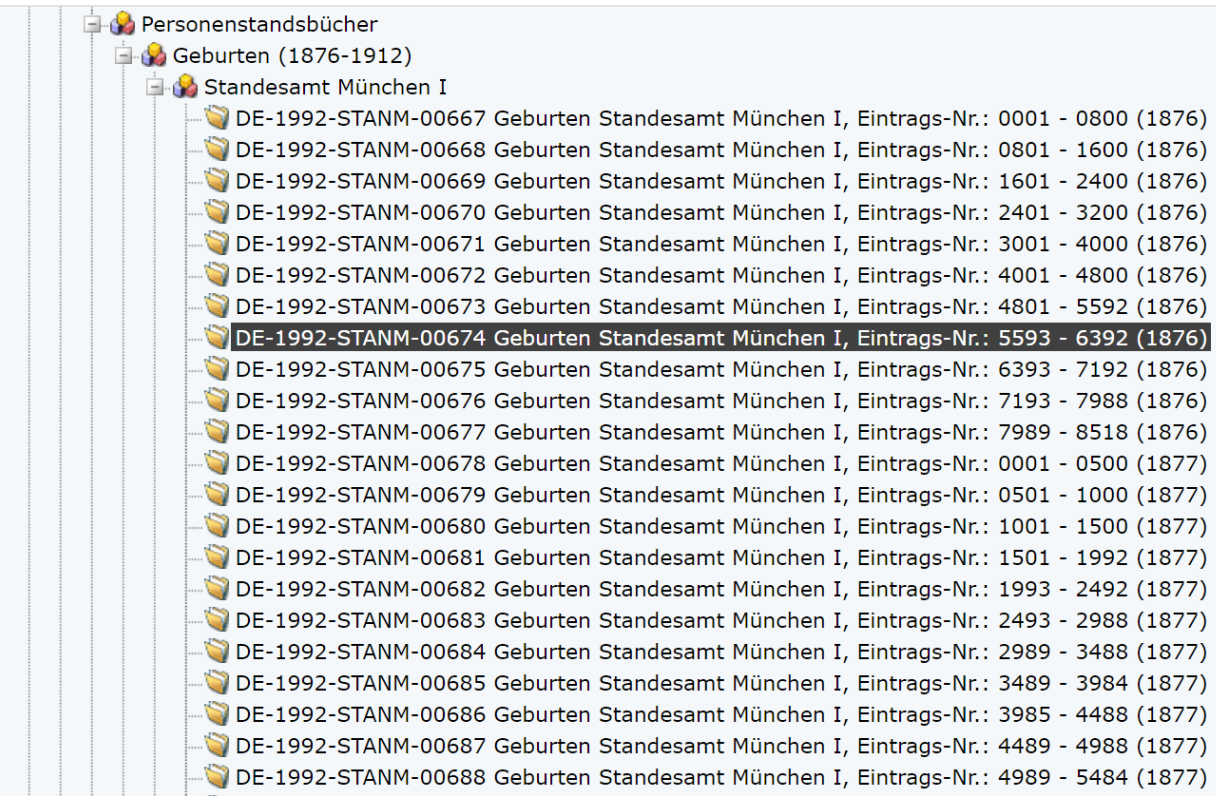

Sie sehen nun eine Übersicht der vorhandenen Personenstandsbücher. Jedes Personenstandsbuch enthält eine größere Anzahl von Urkunden. Im Titel der Personenstandsbücher sind die enthaltenen Urkundennummern angegeben.

- Ermitteln Sie das einschlägige Personenstandsbuch. Suchen Sie nun aus der Liste das Personenstandsbuch heraus, in dem die Urkundennummer enthalten ist. Im Beispiel ist die Urkundennummer 5815 gesucht, die sich im Band mit den Eintrags-Nummern 5593 bis 6392 befindet.
- Öffnen Sie das einschlägige Personenstandsbuch durch Doppelklick auf den Text.

Sie erhalten eine Übersicht mit Informationen zum Personenstandsbuch, z.B. Signatur, Titel und Entstehungszeitraum:

DE-1992-STANM-00674 Geburten Standesamt München I, Landeshauptstadt 旨 München Eintrags-Nr.: 5593 - 6392, 1876 (Akt)

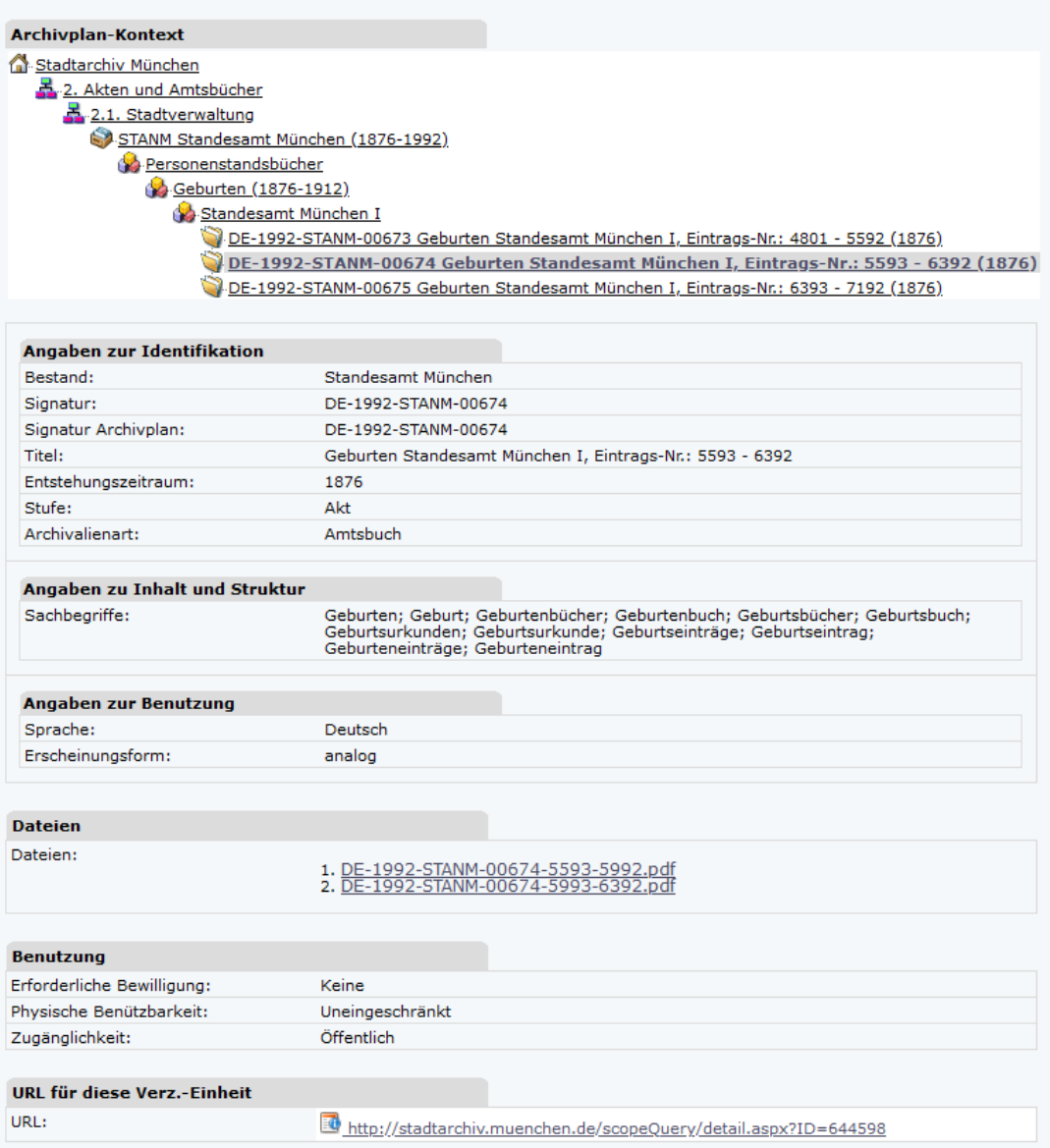

Glückwunsch! Die unter **Signatur:** genannte Kennung (im Beispiel: DE-1992-STANM-00674) ist die gesuchte **Archivsignatur**!

### <span id="page-14-0"></span>**3. Schritt: Einsichtnahme und Kopie der Urkunde**

Das weitere Vorgehen, um die ermittelte Urkunde einzusehen und Kopien zu erhalten, hängt vom Personenstandsbuch und von Ihrem Benutzungszweck ab. Bitte wählen Sie die für Ihren Fall geltenden Bedingungen aus (Taste strg halten + mit linker Maustaste anklicken):

- 3.1 Geburtenbücher 1876 1893
- [3.1.1 Keine Beglaubigung erforderlich \(kostenfrei\)](#page-15-1)
- [3.1.2 Beglaubigung erforderlich \(kostenpflichtig\)](#page-17-0)
- [3.1.2.1 Bestellung im Lesesaal des Stadtarchivs \(Kosten: 1 Euro pro Kopie\)](#page-17-1)

[3.1.2.2 Bestellung online \(Kosten: 1 Euro pro Kopie + 35 Euro pro halber Stunde](#page-18-1)  [Bearbeitungszeit\)](#page-18-1)

- [3.2 Geburtenbücher 1894 1910](#page-19-0)
- [3.2.1 Keine Beglaubigung erforderlich \(Kosten: 1 Euro pro Kopie\)](#page-19-2)
- [3.2.2 Beglaubigung erforderlich \(kostenpflichtig\)](#page-21-0)
- [3.2.2.1 Bestellung im Lesesaal des Stadtarchivs \(Kosten: 1 Euro pro Kopie\)](#page-21-1)

[3.2.2.2 Bestellung online \(Kosten: 1 Euro pro Kopie + 35 Euro pro halber Stunde](#page-22-0)  [Bearbeitungszeit\)](#page-22-0)

- [3.3 Sonstige Personenstandsbücher](#page-23-0)
- [3.3.1 Keine Beglaubigung erforderlich \(kostenfrei\)](#page-23-1)
- [3.3.2 Beglaubigung erforderlich \(kostenpflichtig\)](#page-24-0)
- [3.3.2.1 Bestellung im Lesesaal des Stadtarchivs \(Kosten: 1 Euro pro Kopie\)](#page-24-1)

[3.3.2.2 Bestellung online \(Kosten: 1 Euro pro Kopie + 35 Euro pro halber Stunde](#page-24-2)  [Bearbeitungszeit\)](#page-24-2)

### <span id="page-15-0"></span>**3.1 Geburtenbücher 1876 – 1893**

#### <span id="page-15-1"></span>**3.1.1 Keine Beglaubigung erforderlich (kostenfrei)**

• Öffnen Sie über die Archivplansuche des Online-Archivkatalogs das einschlägige Personenstandsbuch, wie in "2. Schritt: Archivsignatur ermitteln" beschrieben:<br>DE-1992-STANM-00674 Geburten Standesamt München I, in München Eintrags-Nr.: 5593 - 6392, 1876 (Akt)

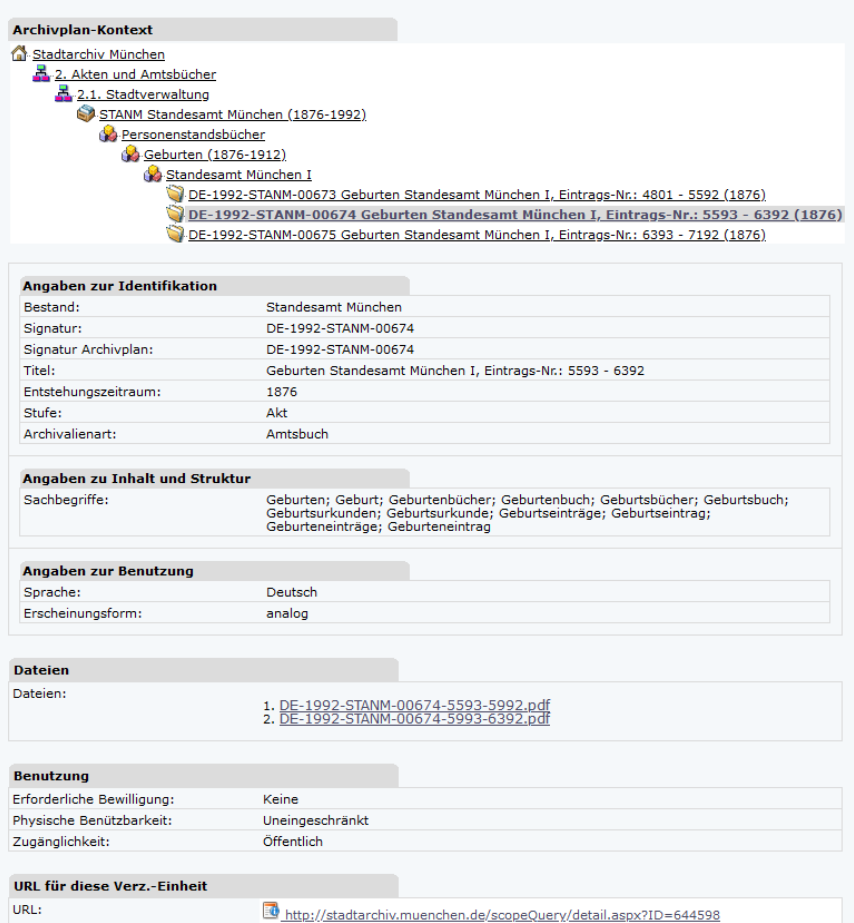

Unter dem Reiter "Dateien" finden Sie einen Link oder mehrere Links zur PDF-Datei des digitalisierten Standesamtsbuches, hier: DE-1992-STANM-00674(-XXX).pdf.

Je nach Größe der Gesamt-PDF-Dateien wurden diese teilweise auf zwei Dateien aufgeteilt.

Im Dateinamen sind dann nach der Signatur jeweils noch die darin enthaltenen Urkundennummern hinzugefügt.

Im Beispiel sind dem Dateinamen der 1. Datei die Urkundennummern 5593 – 5992 hinzugefügt, bei der zweiten Datei die Urkundennummern 5993 – 6392, also:

DE-1992-STANM-00674-5593-5992.pdf DE-1992-STANM-00674-5993-6392.pdf • Öffnen Sie das einschlägige Digitalisat durch Doppelklick auf den Dateinamen. Es wird ein Digitalisat des vollständigen Geburtenbuches als PDF-Datei geöffnet:

.<br>⊟ d

Bitte haben Sie ein wenig Geduld beim Öffnen der recht großen PDF-Dateien.

• Blättern Sie anhand der Urkundennummern zum gewünschten Eintrag.

*Vorsicht: Teilweise ist in den PDF-Dateien die Anordnung der Eintragsnummer absteigend statt aufsteigend. Teilweise sind in der chronologischen Reihenfolge fehlende Nummern am Ende der Datei angehängt. Diese Unstimmigkeiten werden durch das Stadtarchiv im Laufe des Jahres 2024 noch berichtigt.* 

Im Beispiel haben wir die Urkundennummer 5815 für den Geburtseintrag für Maria Abel gefunden:

561 / 800 | - 67% + | □ ◇

Glückwunsch! Sie können nun selbst entscheiden, wie Sie den Eintrag und die Gesamtdatei weiterverwenden möchten (z.B. Ausdrucken oder Speichern).

#### <span id="page-17-0"></span>**3.1.2 Beglaubigung erforderlich (kostenpflichtig)**

#### <span id="page-17-1"></span>**3.1.2.1 Bestellung im Lesesaal des Stadtarchivs (Kosten: 1 Euro pro Kopie)**

Wir empfehlen Ihnen, beglaubigte Kopien kostengünstig im Lesesaal des Stadtarchivs zu bestellen. Die Kosten betragen 1 Euro pro Kopie. Auch die Bearbeitung läuft schneller als bei einer Online-Bestellung.

Kommen Sie in den Lesesaal des Stadtarchivs (ohne Voranmeldung)

Alle Informationen zu unseren aktuellen Öffnungszeiten und Benutzungsbedingungen finden Sie auf unserer Internetseite [\(https://stadt.muenchen.de/infos/benutzung](https://stadt.muenchen.de/infos/benutzung-stadtarchiv.html)[stadtarchiv.html\)](https://stadt.muenchen.de/infos/benutzung-stadtarchiv.html).

- **Informieren Sie das Lesesaalpersonal, dass Sie am Internen Recherche-PC** Geburtenbücher einsehen möchten.
- Das Lesesaalpersonal startet für Sie den internen Recherche-PC
- Öffnen Sie den Dateimanager
- Öffnen Sie den Ordner Personenstandsbuecher:

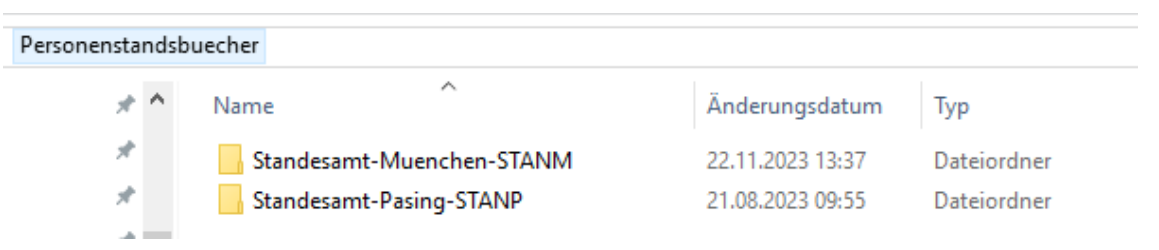

Öffnen Sie das für Sie relevante Standesamt (z.B. Standesamt-Muenchen-STANM).

Hier finden Sie die Digitalisate der Geburtenbücher als PDF-Dateien:

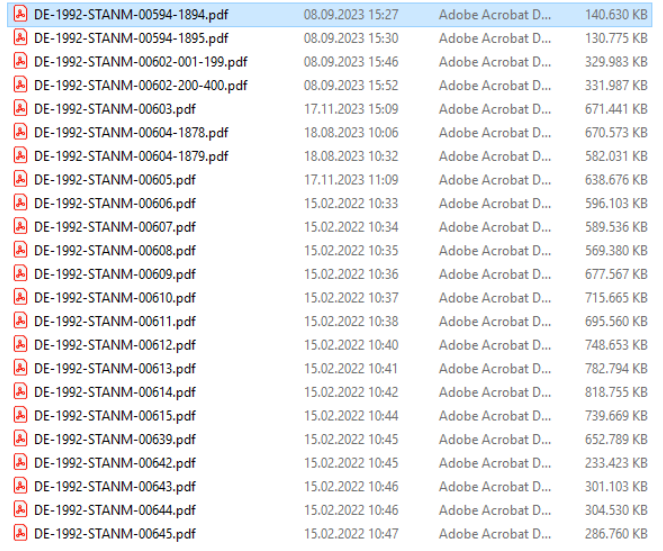

*Hinweis: Die Original-Bücher umfassen teilweise mehrere Jahrgänge. Zur besseren Handhabbarkeit sind die Digitalisate teilweise auf mehrere Dateien aufgeteilt worden, die zur selben Archivsignatur gehören. Dies ist aus dem entsprechenden Dateinamen ersichtlich.*

Identifizieren Sie anhand der ermittelten Archivsignatur die für Sie relevante pdf-Datei

Der **Dateiname** enthält immer die **Archivsignatur** des jeweiligen Geburtenbuches (z.B. **DE-1992-STANM-00594**) und ggf. als Zusatz die jeweilige Jahreszahl des Jahrgangs, z.B. -1894:

<span id="page-18-1"></span>DE-1992-STANM-00594-1894.pdf A DE-1992-STANM-00594-1895.pdf

- Öffnen Sie die identifizierte PDF-Datei durch Doppelklick.
- Drucken Sie eine Kopie aus. Die Kopie wird Ihnen vom Lesesaalpersonal ausgehändigt. Teilen Sie dem Lesesaalpersonal mit, dass Sie eine Beglaubigung benötigen.
- Sie erhalten zeitnah eine analoge beglaubigte Kopie zugesendet.

#### <span id="page-18-0"></span>**3.1.2.2 Bestellung online (Kosten: 1 Euro pro Kopie + 35 Euro pro halber Stunde Bearbeitungszeit)**

Wenn Sie nicht in den Lesesaal des Stadtarchivs kommen können, können Sie beglaubigte Kopien auch online bestellen. Neben den Reproduktionsgebühren werden allerdings zusätzlich 35 Euro pro halber Stunde Bearbeitungszeit berechnet. Zudem kann die Bearbeitung aufgrund von personellen Engpässen einige Zeit in Anspruch nehmen.

- Rufen Sie unser Online-Formular zur Bestellung von Standesamtsurkunden auf: [https://stadt.muenchen.de/service/info/stadtarchiv/10329928/.](https://stadt.muenchen.de/service/info/stadtarchiv/10329928/)
- Folgen Sie den Anweisungen des Formulars.

Vergessen Sie nicht,

- anzukreuzen, dass Sie eine Beglaubigung benötigen
- **EXTANDIGHT THE INCORDITY In Feld "Standesamt und Urkundennummer" die ermittelte Urkundennummer** einzugeben
- **F** im Feld "Bemerkungen" die ermittelte **Archivsignatur** anzugeben.
- Sie erhalten eine analoge beglaubigte Kopie zugesendet. Dies kann einige Zeit dauern.

### <span id="page-19-0"></span>3.2 Geburtenbücher 1894 – 1910

<span id="page-19-2"></span>Diese Jahrgänge der Geburtenbücher sind zwar bereits digitalisiert, aber aus Datenschutzgründen noch nicht online im Internet abrufbar. Sie können aber die entsprechenden Einträge vor Ort im Lesesaal des Stadtarchivs München einsehen.

#### <span id="page-19-1"></span>**3.2.1 Keine Beglaubigung erforderlich (Kosten: 1 Euro pro Kopie)**

- Kommen Sie in den Lesesaal des Stadtarchivs (ohne Voranmeldung) Alle Informationen zu unseren aktuellen Öffnungszeiten und Benutzungsbedingungen finden Sie auf unserer Internetseite [\(https://stadt.muenchen.de/infos/benutzung](https://stadt.muenchen.de/infos/benutzung-stadtarchiv.html)[stadtarchiv.html\)](https://stadt.muenchen.de/infos/benutzung-stadtarchiv.html).
- **Informieren Sie das Lesesaalpersonal, dass Sie am Internen Recherche-PC** Geburtenbücher einsehen möchten.
- Das Lesesaalpersonal startet für Sie den internen Recherche-PC
- Öffnen Sie den Dateimanager
- Öffnen Sie den Ordner Personenstandsbuecher:

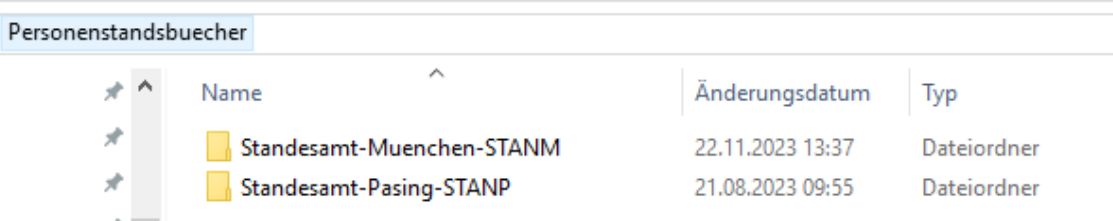

Öffnen Sie das für Sie relevante Standesamt (z.B. Standesamt-Muenchen-STANM).

Hier finden Sie die Digitalisate der Geburtenbücher als PDF-Dateien:

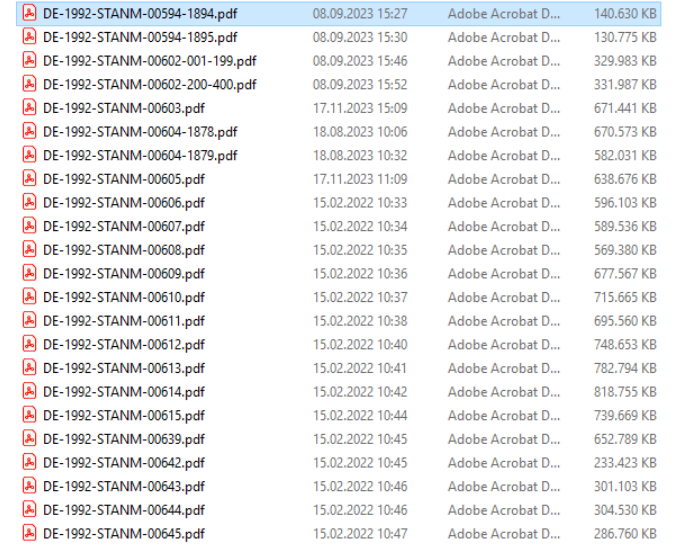

*Hinweis: Die Original-Bücher umfassen teilweise mehrere Jahrgänge. Zur besseren Handhabbarkeit sind die Digitalisate teilweise auf mehrere Dateien aufgeteilt worden, die zur selben Archivsignatur gehören. Dies ist aus dem entsprechenden Dateinamen ersichtlich.*

• Identifizieren Sie anhand der ermittelten Archivsignatur die für Sie relevante pdf-Datei.

Der **Dateiname** enthält immer die **Archivsignatur** des jeweiligen Geburtenbuches (z.B. **DE-1992-STANM-00594**) und ggf. als Zusatz die jeweilige Jahreszahl des Jahrgangs, z.B. -1894:

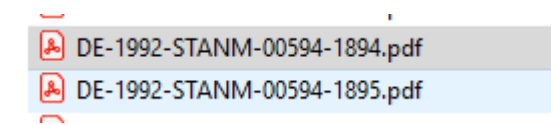

- Öffnen Sie die identifizierte PDF-Datei durch Doppelklick.
- Falls gewünscht: Drucken Sie eine Kopie aus.

Die Kopien werden durch das Lesesaal-Personal ausgehändigt. Eine Kopie kostet 1 Euro.

#### <span id="page-21-0"></span>**3.2.2 Beglaubigung erforderlich (kostenpflichtig)**

#### <span id="page-21-1"></span>**3.2.2.1 Bestellung im Lesesaal des Stadtarchivs (Kosten: 1 Euro pro Kopie)**

Wir empfehlen Ihnen, beglaubigte Kopien kostengünstig im Lesesaal des Stadtarchivs zu bestellen. Die Kosten betragen 1 Euro pro Kopie. Auch die Bearbeitung läuft schneller als bei einer Online-Bestellung.

Kommen Sie in den Lesesaal des Stadtarchivs (ohne Voranmeldung)

Alle Informationen zu unseren aktuellen Öffnungszeiten und Benutzungsbedingungen finden Sie auf unserer Internetseite [\(https://stadt.muenchen.de/infos/benutzung](https://stadt.muenchen.de/infos/benutzung-stadtarchiv.html)[stadtarchiv.html\)](https://stadt.muenchen.de/infos/benutzung-stadtarchiv.html).

- **Informieren Sie das Lesesaalpersonal, dass Sie am Internen Recherche-PC** Geburtenbücher einsehen möchten.
- Das Lesesaalpersonal startet für Sie den internen Recherche-PC
- Öffnen Sie den Dateimanager
- Öffnen Sie den Ordner Personenstandsbuecher:

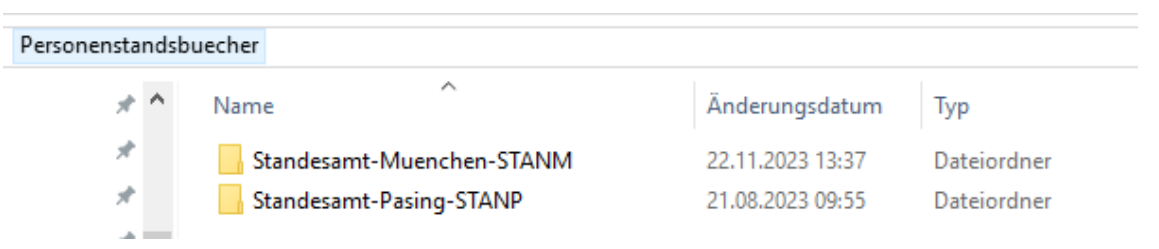

Öffnen Sie das für Sie relevante Standesamt (z.B. Standesamt-Muenchen-STANM).

Hier finden Sie die Digitalisate der Geburtenbücher als PDF-Dateien:

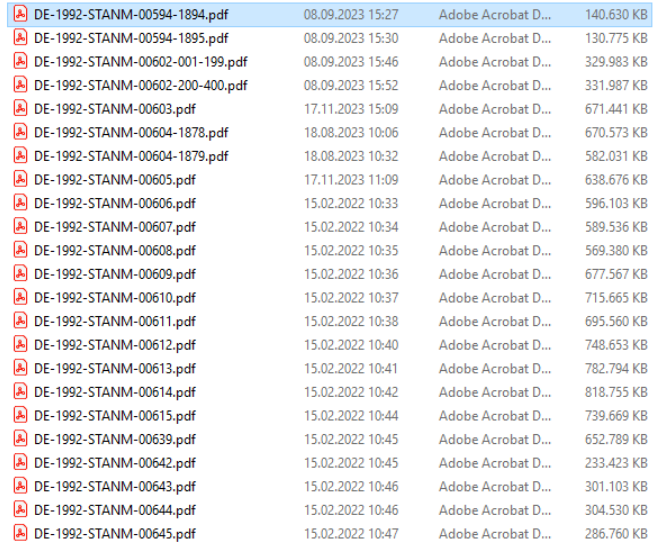

*Hinweis: Die Original-Bücher umfassen teilweise mehrere Jahrgänge. Zur besseren Handhabbarkeit sind die Digitalisate teilweise auf mehrere Dateien aufgeteilt worden, die zur selben Archivsignatur gehören. Dies ist aus dem entsprechenden Dateinamen ersichtlich.*

**Interativeren Sie anhand der ermittelten Archivsignatur die für Sie relevante pdf-Datei** 

Der **Dateiname** enthält immer die **Archivsignatur** des jeweiligen Geburtenbuches (z.B. **DE-1992-STANM-00594**) und ggf. als Zusatz die jeweilige Jahreszahl des Jahrgangs, z.B. -1894:

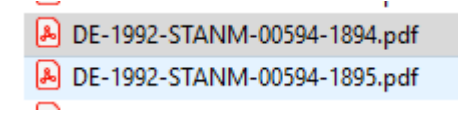

- Öffnen Sie die identifizierte PDF-Datei durch Doppelklick.
- Drucken Sie eine Kopie aus. Die Kopie wird Ihnen vom Lesesaalpersonal ausgehändigt. Teilen Sie dem Lesesaalpersonal mit, dass Sie eine Beglaubigung benötigen.
- Sie erhalten zeitnah eine analoge beglaubigte Kopie zugesendet.

#### <span id="page-22-0"></span>**3.2.2.2 Bestellung online (Kosten: 1 Euro pro Kopie + 35 Euro pro halber Stunde Bearbeitungszeit)**

Wenn Sie nicht in den Lesesaal des Stadtarchivs kommen können, können Sie beglaubigte Kopien auch online bestellen. Neben den Reproduktionsgebühren werden allerdings zusätzlich 35 Euro pro halber Stunde Bearbeitungszeit berechnet. Zudem kann die Bearbeitung aufgrund von personellen Engpässen einige Zeit in Anspruch nehmen.

- Rufen Sie unser Online-Formular zur Bestellung von Standesamtsurkunden auf: [https://stadt.muenchen.de/service/info/stadtarchiv/10329928/.](https://stadt.muenchen.de/service/info/stadtarchiv/10329928/)
- Folgen Sie den Anweisungen des Formulars.

Vergessen Sie nicht,

- anzukreuzen, dass Sie eine Beglaubigung benötigen
- **EXTA** im Feld "Standesamt und Urkundennummer" die ermittelte Urkundennummer einzugeben
- **F** im Feld "Bemerkungen" die ermittelte **Archivsignatur** anzugeben.
- Sie erhalten eine analoge beglaubigte Kopie zugesendet. Dies kann einige Zeit dauern.

### <span id="page-23-0"></span>3.3 Sonstige Personenstandsbücher

Mit Ausnahme der Namensverzeichnisse und der Geburtenbücher von 1876 bis 1910 sind die Personenstandsbücher noch nicht digitalisiert. Sie können daher nur die originalen analogen Exemplare benutzen.

#### <span id="page-23-1"></span>**3.3.1 Keine Beglaubigung erforderlich (kostenfrei)**

• Bestellen Sie das Standesamtsbuch zur Einsichtnahme in den Lesesaal des Stadtarchivs.

Schreiben Sie mindestens 2 Werktage vor Ihrem Lesesaalbesuch eine E-Mail an [lesesaal.stadtarchiv@muenchen.de.](mailto:lesesaal.stadtarchiv@muenchen.de) Nennen Sie darin Ihren Namen, den Tag des Besuchs sowie die **Archivsignaturen** der Standesamtsbücher, die Sie einsehen möchten (maximal 5 pro Tag). Alle Informationen zu unseren aktuellen Öffnungszeiten und Benutzungsbedingungen finden Sie auf unserer Internetseite [\(https://stadt.muenchen.de/infos/benutzung-stadtarchiv.html\)](https://stadt.muenchen.de/infos/benutzung-stadtarchiv.html).

- Kommen Sie zu dem Termin in den Lesesaal des Stadtarchivs.
- Sehen Sie das originale Standesamtsbuch ein.
- Blättern Sie zur gesuchten **Urkundennummer.**

Die Einträge in den Standesamtsbüchern sind nach der Urkundennummer geordnet.

• Falls gewünscht, können Sie von dem gefundenen Eintrag selbst eine digitale Aufnahme anfertigen (z.B. mit dem Handy).

Für eine Testphase von zunächst 6 Monaten ermöglicht das Stadtarchiv Ihnen, Standesamtsbücher im Lesesaal an speziellen Arbeitsplätzen selbst zu fotografieren. Wir beobachten, ob die Benutzer\*innen sorgsam genug mit den Originalen umgehen, um dieses Vorgehen gegebenenfalls verstetigen zu können*.*

*Hinweis: Der Eintrag zu einem Standesamtsbuch im Online-Archivkatalog kann in wenigen Fällen die rot hervorgehobene Information enthalten, dass dieses aus konservatorischen Gründen nicht im Lesesaal vorgelegt werden kann ("Physische Benutzbarkeit: Nicht möglich"). In solchen Fällen bestellen Sie bitte eine Kopie wie unter* [3.3.2.2](#page-24-3)*. beschrieben.*

#### <span id="page-24-0"></span>**3.3.2 Beglaubigung erforderlich (kostenpflichtig)**

#### <span id="page-24-1"></span>**3.3.2.1 Bestellung im Lesesaal des Stadtarchivs (Kosten: 1 Euro pro Kopie)**

Wir empfehlen wir Ihnen, beglaubigte Kopien kostengünstig im Lesesaal des Stadtarchivs bestellen. Die Kosten betragen 1 Euro pro Kopie. Auch die Bearbeitung läuft schneller als bei einer Online-Bestellung.

• Bestellen Sie das Personenstandssbuch zur Einsichtnahme in den Lesesaal des **Stadtarchivs** 

Schreiben Sie mindestens 2 Werktage vor Ihrem Lesesaalbesuch eine E-Mail an [lesesaal.stadtarchiv@muenchen.de.](mailto:lesesaal.stadtarchiv@muenchen.de) Nennen Sie darin Ihren Namen, den Tag des Besuchs sowie die **Archivsignaturen** der Standesamtsbücher, die Sie einsehen möchten (maximal 5 pro Tag). Alle Informationen zu unseren aktuellen Öffnungszeiten und Benutzungsbedingungen finden Sie auf unserer Internetseite [\(https://stadt.muenchen.de/infos/benutzung-stadtarchiv.html\)](https://stadt.muenchen.de/infos/benutzung-stadtarchiv.html).

- Kommen Sie zu dem Termin in den Lesesaal des Stadtarchivs.
- Blättern Sie im originalen Standesamtsbuch zur gesuchten **Urkundennummer** Die Einträge in den Standesamtsbüchern sind nach der Urkundennummer geordnet.
- Füllen Sie das bereitliegende Formular für einen Reproduktionsantrag aus. Notieren Sie auf dem Formular, dass Sie eine Beglaubigung benötigen. Bei Nachfragen hilft das Lesesaalpersonal. Geben Sie das Personenstandsbuch mit dem Reproduktionsantrag an der Lesesaal-Theke ab.
- Sie erhalten zeitnah eine analoge beglaubigte Kopie zugesendet.

#### <span id="page-24-3"></span><span id="page-24-2"></span>**3.3.2.2 Bestellung online (Kosten: 1 Euro pro Kopie + 35 Euro pro halber Stunde Bearbeitungszeit)**

Wenn Sie nicht in den Lesesaal des Stadtarchivs kommen können, können Sie beglaubigte Kopien auch online bestellen. Neben den Reproduktionsgebühren werden allerdings zusätzlich 35 Euro pro halber Stunde Bearbeitungszeit berechnet. Zudem kann die Bearbeitung aufgrund von personellen Engpässen einige Zeit in Anspruch nehmen.

- Rufen Sie unser Online-Formular zur Bestellung von Standesamtsurkunden auf: [https://stadt.muenchen.de/service/info/stadtarchiv/10329928/.](https://stadt.muenchen.de/service/info/stadtarchiv/10329928/)
- Folgen Sie den Anweisungen des Formulars.

Vergessen Sie nicht,

- anzukreuzen, dass Sie eine Beglaubigung benötigen
- **F** im Feld "Standesamt und Urkundennummer" die ermittelte Urkundennummer einzugeben
- **F** im Feld "Bemerkungen" die ermittelte **Archivsignatur** anzugeben.
- Sie erhalten eine analoge beglaubigte Kopie zugesendet. Dies kann einige Zeit in Anspruch nehmen.

### <span id="page-25-1"></span><span id="page-25-0"></span>**Anhang: Die Münchner Standesämter und ihre Zuständigkeitsbereiche**

Münchner Standesämter ab 1876:

01.01.1876 - 31.12.1890: München (für ganz München) 01.01.1891 - 31.12.1899: I, II München<br>01.01.1900 - 31.03.1938: I, II, III, IV München 01.01.1900 - 31.03.1938: 01.04.1938 - 09.10.1998: I, II, III, IV München, München-Pasing<br>ab 10.10.1998: München (frühere Standesämter I – IV München (frühere Standesämter I – IV) und München-Pasing

**Pasing** war früher selbstständig. Das Standesamt Pasing blieb auch nach der Eingemeindung (01.04.1938) autark.

Das Standesamt Pasing umfasst die Orte: Pasing, Aubing, Lochhausen, Ober- und Untermenzing.

#### Zuständigkeitsbereiche der Münchner Standesämter

Das Stadtgebiet war ab 1890 ungefähr so aufgeteilt:

- I: von der Stadtmitte bis zur Isar und Richtung Norden, Schwabing und ein Teil der Maxvorstadt, Milbertshofen, Freimann
- II: alles rechts der Isar
- III: von der Stadtmitte Richtung Süden, Sendling, Großhadern, Solln, Fürstenried
- IV: von der Stadtmitte Richtung Westen, Maxvorstadt, Neuhausen, Laim, Nymphenburg, Gern, Lerchenau, Feldmoching

### <span id="page-26-0"></span>**Standesamtliche Zuständigkeiten nach Eingemeindungen Münchener Vororte[1](#page-26-1)**

| Gemeinde oder Ortsteil (Gemeinde) | <b>Datum</b> | <b>St.Amt</b>                                                                                                    | <b>Bemerkung</b>           |
|-----------------------------------|--------------|----------------------------------------------------------------------------------------------------|----------------------------|
| Allach                            | 01.01.1939   | Pasing                                                                                                    | bis 31.05.1950 St.Amt IV   |
| Aubing                            | 01.04.1942   | Pasing                                                                                                    |                            |
| Baumkirchen (Berg am Laim)        | 01.07.1913   | $\mathsf{I}$                                                                                                    |                            |
| Berg am Laim                      | 01.07.1913   | $\ensuremath{\mathsf{II}}$                                                                                                    |                            |
| Biederstein (Schwabing)           | 20.11.1890   | $\mathsf{I}$                                                                                                    |                            |
| Birkenried (Lochhausen)           | 01.04.1942   | Pasing                                                                                                    |                            |
| Blumenau (Großhadern)             | 01.04.1938   | III                                                                                                    |                            |
| <b>Blutenburg (Obermenzing)</b>   | 01.12.1938   | Pasing                                                                                                    |                            |
| Bogenhausen                       | 01.01.1892   | $\mathsf{I}$                                                                                                    |                            |
| Brunnthal (Bogenhausen)           | 01.01.1892   | $\mathsf{I}$                                                                                                    |                            |
| Daglfing                          | 01.01.1930   | $\mathsf{II}$                                                                                                    |                            |
| Denning (Daglfing)                | 01.01.1930   | $\mathop{\textstyle\prod}$                                                                                                    |                            |
| Ebenau (Nymphenburg)              | 01.01.1899   | IV                                                                                                    | bis 31.12.1899 St.Amt I    |
| Echarding (Berg am Laim)          | 01.07.1913   | $\mathbf{II}$                                                                                                    |                            |
| Eggarten (Feldmoching)            | 01.04.1938   | IV                                                                                                    |                            |
| Englschalking (Daglfing)          | 01.01.1930   | $\ensuremath{\mathsf{II}}$                                                                                                    |                            |
| Fasangarten (Perlach)             | 01-01.1930   | $\mathop{\textstyle\prod}$                                                                                                    |                            |
| Fasanerie (Moosach)               | 01.07.1913   | IV                                                                                                    |                            |
| Feldmoching                       | 01.04.1938   | IV                                                                                                    |                            |
| Forstenried                       | 01.02.1912   | III                                                                                                    |                            |
| Freiham (Aubing)                  | 01.04.1942   | Pasing                                                                                                    |                            |
| Freiland (Lochhausen)             | 01.04.1942   | Pasing                                                                                                    |                            |
| Freimann                          | 01.10.1931   | L                                                                                                    |                            |
| Friedenheim (Laim)                | 01.01.1900   | IV                                                                                                    |                            |
| Friedenheim (Neuhausen)           | 01.01.1890   | IV                                                                                                    | bis 31.12.1899 St.Amt I    |
| Fröttmaning (Freimann)            | 01.10.1931   | I                                                                                                    |                            |
| Fürstenried (Forstenried)         | 01.02.1912   | III                                                                                                    |                            |
| Gerberau (Allach)                 | 01.01.1939   | Pasing                                                                                                    | bis 31.05.1950 St.Amt IV   |
| Gern (Nymphenburg)                | 01.01.1899   | IV                                                                                                    | bis 31.12.1899 St.Amt I    |
| Gröbenzell <sup>2</sup>           |              |                                                                                                    |                            |
| Großhadern                        | 01.04.1938   | III                                                                                                    | bis 1907 St.Amt Gräfelfing |
| Großlappen (Freimann)             | 01.10.1931   | $\begin{array}{c} \rule{0pt}{2ex} \rule{0pt}{2ex} \rule{0pt}{$ |                            |
| Harthof (Milbertshofen)           | 01.07.1913   | $\mathsf{I}$                                                                                                    |                            |
| Hartmannshofen (Moosach)          | 01.07.1913   | IV                                                                                                    |                            |
| Hinterbrühl (Thalkirchen)         | 01.01.1900   | $\mathbf{III}$                                                                                                    |                            |
| Hirschau (Schwabing)              | 20.11.1890   | $\mathsf{I}$                                                                                                    |                            |
| Hirschgarten (Nymphenburg)        | 01.01.1899   | IV                                                                                                    | bis 31.12.1899 St.Amt I    |
| Holzapfelkreuth (Großhadern)      | 01.04.1938   | Ш                                                                                                    |                            |
| Johanneskirchen (Daglfing)        | 01.01.1930   | $\ensuremath{\mathsf{II}}$                                                                                                    |                            |
| Josephsburg (Berg am Laim)        | 01.07.1913   | $\sf II$                                                                                                    |                            |
| Kirchtrudering (Trudering)        | 01.04.1932   | $\ensuremath{\mathsf{II}}$                                                                                                    |                            |
| Kleinhadern (Großhadern)          | 01.04.1938   | $\mathbf{III}$                                                                                                    |                            |
| Kleinlappen (Freimann)            | 01.10.1931   | $\mathsf{I}$                                                                                                    |                            |
| Kolonie Lerchenau (Feldmoching)   | 01.04.1938   | IV                                                                                                    |                            |
| Kreuzhof (Forstenried)            | 01.02.1912   | Ш                                                                                                    |                            |

<span id="page-26-1"></span><sup>1</sup> Bereits vor Einführung der Standesämter in Deutschland (1876) wurden die Gemeinden Au, Haidhausen, Untergiesing, Obergiesing mit Gemeindeteil Harlaching (1854) und Ramersdorf (1864) eingemeindet.

| Kulturheim (Freimann)              | 01.10.1931               | $\mathsf{I}$                                                           |                         |
|------------------------------------|--------------------------|------------------------------------------------------------------------|-------------------------|
| Laim                               | 01.01.1900               | IV                                                                     |                         |
| Langwied                           | 01.04.1942               | Pasing                                                                 |                         |
| Lerchenau (Felmoching)             | 01.04.1938               | IV                                                                     |                         |
| Lochhausen <sup>3</sup>            | 01.04.1942               | Pasing                                                                 |                         |
| Ludwigsfeld                        | 01.01.1939               | IV                                                                     |                         |
| Maria Einsiedel (Thalkirchen)      | 01.01.1900               | III                                                                    |                         |
| Maxhof (Forstenried)               | 01.02.1912               | III                                                                    |                         |
| Milbertshofen                      | 01.07.1913               | $\mathsf{I}$                                                           |                         |
| Mittersendling (Untersendling)     | 01.01.1877               | III                                                                    | bis 31.12.1889 St.Amt I |
| Moosach                            | 01.07.1913               | IV                                                                     |                         |
| Moosschwaige (Aubing)              | 01.04.1942               | Pasing                                                                 |                         |
| Nederling (Moosach)                | 01.07.1913               | IV                                                                     |                         |
| Neuaubing (Aubing)                 | 01.04.1942               | Pasing                                                                 |                         |
| Neuberghausen (Bogenhausen)        | 01.01.1892               | IV                                                                     |                         |
| Neufreimann (Freimann)             | 01.10.1931               | $\mathsf{I}$                                                           |                         |
| Neuhadern (Großhadern)             | 01.04.1938               | III                                                                    |                         |
| Neuhausen                          | 01.01.1890               | IV                                                                     | bis 31.12.1899 St.Amt I |
| Neuhofen (Untersendling)           | 01.01.1877               | III                                                                    | bis 31.12.1889 St.Amt I |
| Neulangwied (Langwied)             | 01.04.1942               | Pasing                                                                 |                         |
| Neuschwabing (Schwabing)           | 20.11.1890               | L                                                                      |                         |
| Nymphenburg                        | 01.01.1899               | IV                                                                     | bis 31.12.1899 St.Amt I |
| Oberföhring                        | 01.07.1913               | $\mathbf{I}$                                                           |                         |
| Obermenzing                        | 01.12.1938               | Pasing                                                                 |                         |
| Obersendling (Thalkirchen)         | 01.01.1900               | III                                                                    |                         |
| Pasing                             | 01.04.1938               | Pasing                                                                 |                         |
| Perlach                            | 01.01.1930               | $\mathbf{I}$                                                           |                         |
| Pipping (Obermenzing)              | 01.12.1938               | Pasing                                                                 |                         |
| Priel (Bogenhausen)                | 01.01.1892               | $\mathbf{I}$                                                           |                         |
| Riem (von Gem. Dornach abgetrennt) | 01.01.1937               | $\mathbf{I}$                                                           |                         |
| Riesenfeld (Milbertshofen)         | 01.04.1913               |                                                                        |                         |
| Riesenfeld (Schwabing)             | 20.11.1890               |                                                                        |                         |
| Sendlingerhaid (Untersendling)     | 01.01.1877               | $\begin{array}{c} \hline \text{ } \\ \text{ } \\ \text{ } \end{array}$ | bis 31.12.1899 St.Amt I |
|                                    |                          |                                                                        |                         |
| Solln                              | 01.12.1938<br>20.11.1890 | Ш<br>$\mathsf{I}$                                                      |                         |
| Schwabing                          |                          |                                                                        |                         |
| Steinhausen (Berg am Laim)         | 01.07.1913               | $\mathbf{I}$                                                           |                         |
| Steinhausen (Bogenhausen)          | 01.01.1892               | $\mathbf{I}$                                                           |                         |
| Sankt Emmeram (Oberföhring)        | 01.07.1913               | $\sf II$                                                               |                         |
| Straßtrudering (Trudering)         | 01.04.1932               | $\sf II$                                                               |                         |
| Thalkirchen                        | 01.01.1900               | Ш                                                                      |                         |
| Tivoli (Schwabing)                 | 20.11.1890               | $\mathsf{I}$                                                           |                         |
| Trudering                          | 01.04.1932               | $\mathbf{I}$                                                           |                         |
| Unterdill (Forstenried)            | 01.02.1912               | III                                                                    |                         |
| Untermenzing                       | 01.12.1938               | Pasing                                                                 |                         |
| Untersendling                      | 01.01.1877               | Ш                                                                      | bis 31.12.1889 St.Amt I |
| <b>Waldtrudering (Trudering)</b>   | 01.04.1932               | $\ensuremath{\mathsf{II}}$                                             |                         |
| Warnberg (Solln)                   | 01.12.1938               | $\mathsf{III}\,$                                                       |                         |
| Zamdorf (Berg am Laim)             | 01.07.1913               | $\mathsf{II}$                                                          |                         |

<span id="page-27-0"></span><sup>2</sup> Die Gemeinde Gröbenzell ist am 01.08.1952 entstanden durch Zusammenschluss von Ortsteilen der Gemeinden Puchheim, Olching, Geiselbullach sowie eines Teils der Stadt München (Gebiet östlich des Gröbenbachs bis zur derzeitigen Stadtgrenze).

<sup>3</sup> Die Gemeinde Lochhausen hatte keine Verwaltung. Zuständig war die Gemeinde Langwied.